## **Python - Der Grundkurs**

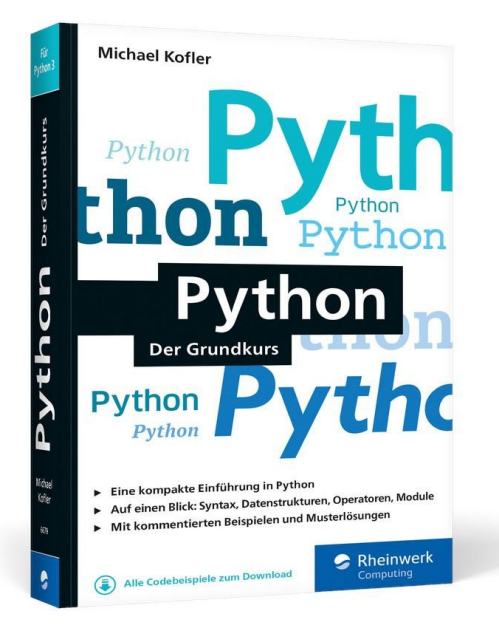

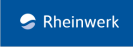

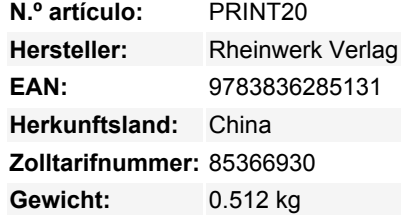

Diese Python-Einführung konzentriert sich auf das Wesentliche und zeigt Ihnen, wie Sie die Sprache in eigenen Projekten einsetzen. Sie lernen alle Grundlagen kennen: Datenstrukturen und Typen, Programmierlogik, den Umgang mit Modulen, die Vorteile der funktionalen und objektorientierten Programmierung. So erfahren Sie praxisgerecht, wie Sie mit Python Daten verarbeiten, den Raspberry Pi ansteuern, wiederkehrende Aufgaben automatisieren und vieles mehr.

- Die kompakte Einführung in Python
- Auf einen Blick: Syntax, Datenstrukturen, Operatoren, Module
- Mit Codebeispielen und Musterlösungen für eigene Projekte

## **Die kompakte Einführung**

1. Kompakte Grundlagen

Python besticht mit einer sehr einfachen und gut lesbaren Sprachsyntax, die Sie im Handumdrehen verinnerlicht haben. Die weiteren Grundlagen bauen rasch darauf auf: Datentypen, Operatoren, Listen, Schleifen, Verzweigungen und mehr.

- 2. Programmieren lernen aber richtig! Der passende Programmierstil für jede Anforderung: Die Grundlagen der funktionalen oder objektorientierten Programmierung werden Ihnen vorgestellt und erläutert.
- 3. Entwickeln Sie Ihre eigenen Projekte Möchten Sie nervige Aufgaben automatisieren, Daten elegant verarbeiten oder den Raspberry Pi ansteuern? Zahlreiche Codebeispiele und Praxistipps zeigen Ihnen, wie's geht!

## **Aus dem Inhalt**

- Hello World! Python installieren und einrichten
- Variablen, Datenstrukturen, Zeichenketten und Operatoren
- Listen, Tupel, Arrays, Sets und Dictionarys
- Verzweigungen und Schleifen, Umgang mit Fehlern
- Funktionen und funktionale Programmierung
- Objektorientierte Programmierung: Klassen, Konstrukte, Methoden
- Module und Python-Interna
- Daten lesen, schreiben und verarbeiten
- Python und die Systemadministration
- Grafikprogrammierung und Oberfächen
- Den Raspberry Pi mit Python steuern
- Wissenschaftliches Arbeiten mit Python

## **Downloads**

• [Leseprobe](https://s3-eu-west-1.amazonaws.com/gxmedia.galileo-press.de/leseproben/4791/leseprobe_rheinwerk_python_der_grundkurs.pdf)